# **Access Create Report From Form**

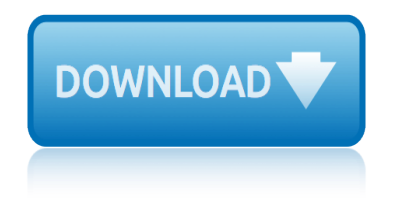

### **access create report from pdf**

Creating a report for one record. In Access 2003 and newer you can pass OpenArgs to the report. docmd.OpenReport "Name of report",acViewNormal,,,,"1234"

# **Creating PDF files from within Microsoft Access**

Action Committee on Access to Justice in Civil and Family Matters This report is published by the Action Committee on Access to Justice in Civil

# **ACCESS TO CIVIL & FAMILY JUSTICE - cfcj-fcjc.org**

Recommended Resource on How to Create an Accessible PDF: Instructions from the US Department of Veterans Affairs Section 508 Office. This website explains and shows through screen shots how-to create the various elements that help make a PDF file accessible.

# **Create Accessible PDF Files | New York State Education ...**

MS Access 2 Report (optional) - Information from the database is organized in a nice presentation that can be printed in an Access Report.

# **MS Access - Tutorials Point**

Welcome to the Math Makes Sense Web Books and PDF Books for Grades 3-9! This site provides an easy and effective way to connect school and home learning.

# **Pearson Math Makes Sense**

3 PolicyLink Access to Healthy Food and hy It Matters Th oo rust Table of Contents 4 Preface 6 Introduction 9 Findings 19 Implications for Policy and Research

#### **Find this report online at www.policylink.org.**

v Weekly Petroleum Status Report/Energy Information Administration U.S. crude oil refinery inputs averaged 16.1 million barrels per day during the week ending April 5, 2019, which was 251,000 barrels per

#### **Weekly Petroleum Status Report**

The State of Electricity Access Report (SEAR) 2017 examines the critical role of energy toward the achievement of the Sustainable Development Goals (SDGs), and provides a snapshot of the status of electricity access worldwide, based on the recent Global Tracking Framework.

#### **State of Electricity Access Report (SEAR) 2017**

PDF Compare software - compare PDF files, identify changes and differences, create report after comparison

# **PDF Compare software - compare PDF files, identify changes ...**

WELCOME PIÂ<sub>i</sub>cido Domingo Chairman, IFPI T he IFPI Global Music Report tells a positive story of music being enjoyed by more people in more ways than ever before.

# **GLOBAL MUSIC REPORT 2017 - IFPI**

We create document creation/processing components for .NET, Java, Delphi VCL and Delphi FireMonkey platforms.

# **Gnostice Developer Tools | Advanced DOCX, DOC and PDF ...**

Tailoring our support to you: In order to provide you with the most appropriate support, please tell us

# **access create report from form**

whether you are an e-LfH user, or an eIntegrity user.

### **Certificates : e-LfH Support**

What is ONID? ONID accounts provide: Email; File storage (2GB per user) Personal web pages (including MySQL database access) UNIX shell access; Access to other services

# **ONID**

B u s i n e s s a n d R e p o r t W r i t i n g S k i l l s a t C S U V e r s i o n 1 . 0 2 0 0 8 Acknowledgement: Workplace Productivity Program (WPP) grant from DEEWR.

# **Business and Report Writing Skills - Charles Sturt University**

When you created an account with Best in Media, you get your own secure and powerful Media Manager.

#### **The New Best in Media / 2019**

Tips for preventing medical errors and promoting patient safety, measuring health care quality, consumer assessment of health plans, evaluation software, report tools, and case studies.

# **Quality and Patient Safety | Agency for Healthcare ...**

Figure 1: The Risks-Trends Interconnections Map Source: World Economic Forum Global Risks Perception Survey 2016 Note: Survey respondents were asked to select the three trends that are the most important in shaping global development in the next 10 years.

# **Insight Report The Global Risks Report 2017 12th Edition**

state of small business lending: credit access during the recovery and how technology may change the game  $\dots$ 

#### **Lending: Credit Access during the Recovery and How ...**

Please give us your thoughts on our web site, our service, and/or our people. We welcome your suggestions on what we can do to help take time and cost out of the real estate transaction.

#### **Login - wfgsecure.com**

egerton application form september 2015 intake empirical formula answer key emirates a380 trip report elementary art report card comments epa suppressed climate report elangeni college application form for 2014 engineering psychology human performance edition environmental impact analysis report employee exposure to hazmat report elkton md crime report enterprise information management when [information becomes inspirati](http://www.1066contemporary.com/empirical_formula_answer_key.pdf)[on management for profe](http://www.1066contemporary.com/emirates_a380_trip_report.pdf)ssionals [empirical formula determination pre lab question](http://www.1066contemporary.com/egerton_application_form_september_2015_intake.pdf) answers [elementary graduation messages from](http://www.1066contemporary.com/elangeni_college_application_form_for_2014.pdf) parents [esterification](http://www.1066contemporary.com/elementary_art_report_card_comments.pdf) [experiment report](http://www.1066contemporary.com/elementary_art_report_card_comments.pdf) end [of project status report](http://www.1066contemporary.com/epa_suppressed_climate_report.pdf) empirical formula iron oxide education sector report 2008 [elementary](http://www.1066contemporary.com/engineering_psychology_human_performance_edition.pdf) [interim report template](http://www.1066contemporary.com/engineering_psychology_human_performance_edition.pdf) ele[ments for effective police report writing](http://www.1066contemporary.com/environmental_impact_analysis_report.pdf) [egypt from pickle recipe](http://www.1066contemporary.com/employee_exposure_to_hazmat_report.pdf) ehlanzeni [tvet collage](http://www.1066contemporary.com/elkton_md_crime_report.pdf) [registr](http://www.1066contemporary.com/elkton_md_crime_report.pdf)ation forms for 2016 [enterprise information management with sap 2nd edition](http://www.1066contemporary.com/enterprise_information_management_when_information_becomes_inspiration_management_for_professionals.pdf) empirical and mole[cular formulas](http://www.1066contemporary.com/esterification_experiment_report.pdf) [ehlanzeni online](http://www.1066contemporary.com/esterification_experiment_report.pdf) [ap](http://www.1066contemporary.com/empirical_formula_determination_pre_lab_question_answers.pdf)[plication form](http://www.1066contemporary.com/end_of_project_status_report.pdf) egerton uni[versity 2015 16 application fo](http://www.1066contemporary.com/empirical_formula_iron_oxide.pdf)rms [employer prepared bene](http://www.1066contemporary.com/education_sector_report_2008.pdf)fits report [enthalpy calorimeter lab](http://www.1066contemporary.com/elementary_interim_report_template.pdf) report [ehlanzeni tvet application forms for](http://www.1066contemporary.com/elements_for_effective_police_report_writing.pdf) june intakes electric mot[ors wiring and inform](http://www.1066contemporary.com/ehlanzeni_tvet_collage_registration_forms_for_2016.pdf)[at](http://www.1066contemporary.com/elementary_interim_report_template.pdf)ions [elar english iii unit 03 analy](http://www.1066contemporary.com/ehlanzeni_tvet_collage_registration_forms_for_2016.pdf)zing informational text [elementary scho](http://www.1066contemporary.com/enterprise_information_management_with_sap_2nd_edition.pdf)[ol state report new mex](http://www.1066contemporary.com/egypt_from_pickle_recipe.pdf)[ico](http://www.1066contemporary.com/empirical_and_molecular_formulas.pdf)

access create report from pdfcreating pdf files from within microsoft access access to civil & amp; family justice - cfcj-fcjc.orgcreate accessible pdf files | new york state education ...ms access - tutorials pointpearson math makes [sensefind this report online](http://www.1066contemporary.com/access_create_report_from_pdf.pdf) [at www.policylink.org.weekly petroleum status](http://www.1066contemporary.com/creating_pdf_files_from_within_microsoft_access.pdf) reportstate of electricity access report (sear) 2017pdf compare software [compare pdf files, identify changes ...global music](http://www.1066contemporary.com/access_to_civil_family_justice_cfcj_fcjc_org.pdf) [report 2017 - ifpignostice](http://www.1066contemporary.com/create_accessible_pdf_files_new_york_state_education.pdf) [developer tools | advanced doc](http://www.1066contemporary.com/create_accessible_pdf_files_new_york_state_education.pdf)[x, doc and pdf ...certifica](http://www.1066contemporary.com/ms_access_tutorials_point.pdf)[tes : e-lfh suppor](http://www.1066contemporary.com/pearson_math_makes_sense.pdf)tonid [busine](http://www.1066contemporary.com/weekly_petroleum_status_report.pdf)[s](http://www.1066contemporary.com/find_this_report_online_at_www_policylink_org.pdf)[s and report writing skills - charles sturt](http://www.1066contemporary.com/state_of_electricity_access_report_sear_2017.pdf) [u](http://www.1066contemporary.com/weekly_petroleum_status_report.pdf)[niversitythe new best i](http://www.1066contemporary.com/pdf_compare_software_compare_pdf_files_identify_changes.pdf)n [media / 2019quality and patient safety](http://www.1066contemporary.com/pdf_compare_software_compare_pdf_files_identify_changes.pdf) | agency for healthcare ... insi[ght repor](http://www.1066contemporary.com/gnostice_developer_tools_advanced_docx_doc_and_pdf.pdf)t [the global risks report 2017 12th editionlending](http://www.1066contemporary.com/gnostice_developer_tools_advanced_docx_doc_and_pdf.pdf)[: credit access during the](http://www.1066contemporary.com/certificates_e_lfh_support.pdf) [recovery and how ...login - wfgsecure.com](http://www.1066contemporary.com/business_and_report_writing_skills_charles_sturt_university.pdf)

[sitemap index](http://www.1066contemporary.com/lending_credit_access_during_the_recovery_and_how.pdf)

[Home](http://www.1066contemporary.com/sitemap.xml)